# **TRABAJO ESPECIAL DE REACTORES Y REACCIONES**

# **Diseño de un reactor heterogéneo de lecho fijo**

# Resumen:

El objetivo principal de este trabajo es desarrollar un modelo 1-D heterogéneo isotérmico a partir de las ecuaciones locales de balance utilizando las técnicas de promediación volumétricas desarrolladas en el curso.

También se genera un esquema de cálculo y resolución del modelo, se analizan las predicciones del mismo y se comparan las "corridas" para diferentes valores de los parámetros elegidos. Para tal fin se hace uso de dos métodos numéricos:

1-) Método Runge Kutta de 4º orden

2-) Método de incremento finito

Ambos son programados en lenguaje BASIC.

### Introducción:

Se diseñará un reactor donde se lleva a cabo la siguiente reacción heterogénea:

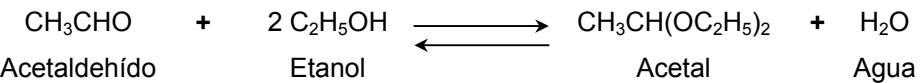

Los datos cinéticos de esta reacción fueron evaluados como parte de un proyecto de cooperación iberoamericana durante el año 1996. Para tal fin se formó un núcleo de investigación multidisciplinario para estudiar la problemática del aprovechamiento de los productos derivados de la industria de la caña de azúcar (alcohoquímica) La responsabilidad del proyecto se distribuyó entre institutos de investigación de distintos países. Así, la responsabilidad de la evaluación de los distintos catalizadores posibles recayó en el Instituto de Investigaciones en Catálisis y Petroquímica (INCAPE) de la UNL, bajo la dirección del Dr. Ulises Sedrán. El diseño del proceso de separación y purificación del acetal quedó a cargo del Dr. Pío Aguirre del Instituto de Desarrollo y Diseño (INGAR). En una etapa posterior se realizó un prediseño de una planta piloto con la tecnología desarrollada, tarea que estuvo a cargo del Ing. Francisco Pedro (INGAR).

La reacción química se realiza en fase líquida utilizando una resina polimérica como catalizador.

La temperatura de reacción se encuentra en un intervalo de entre 20 y 30 ºC.

La conversión de equilibrio de esta reacción en fase líquida es relativamente baja (50% – 60%). Para vencer esta limitación, a la mezcla de reactivos se le incorpora un solvente orgánico inerte (en este caso se escoge n-hexano que posee muy buen rendimiento frente a solventes similares). Este solvente genera una nueva fase líquida cuya misión es desplazar el equilibrio capturando el acetal producido durante la reacción. A partir de estudios de laboratorio se determinó que la relación óptima solvente/reactivos (en base volumétrica) es igual a 2.

# Ecuaciones Locales de Balance de Materia y Energía:

Las ecuaciones locales de balance desarrolladas en el curso, en su forma vectorial, son las siguientes:

$$
\frac{\partial \rho_i}{\partial t} + \underline{\nabla} \cdot (\rho_i \underline{v}) + \underline{\nabla} \cdot \underline{j_i} = R_i \tag{1}
$$

$$
\sum_{i}^{N} M_{i} C_{i} \hat{C} p_{i} \left[ \frac{\partial T}{\partial t} + \underline{v} \cdot \nabla T \right] = \sum_{k}^{R} \left( -\Delta H_{k} \right) r_{k} + \underline{\nabla} \cdot (\lambda \, \underline{\nabla} \, T) \tag{2}
$$

Aplicando la ecuación (1) para el componente B (acetaldehído) en el **REACTOR** planteado en la introducción con las siguiente hipótesis:

REACTOR

Isotérmico Bifásico (Líquido – Sólido) Estado Estacionario Reacción Heterogénea

la ecuación del balance local de materia se reduce a la siguiente expresión

$$
\underline{\nabla} \cdot (C_B \ \underline{v}) - \underline{\nabla} \cdot (D_{BM} \ \underline{\nabla} C_B) = 0 \tag{3}
$$

Para obtener las ecuaciones promediadas que modelan el reactor se debe definir un volumen de promediación V acorde a la escala del reactor, por ejemplo:

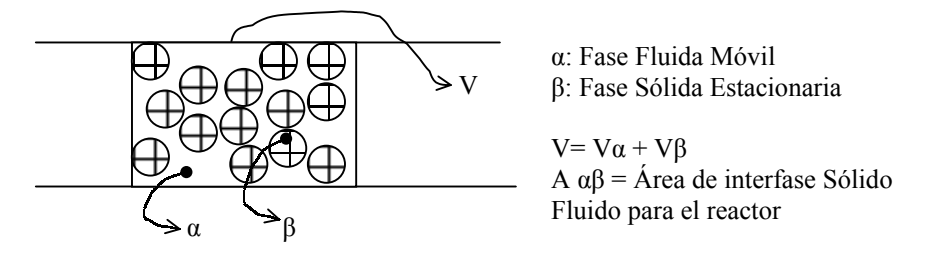

Definido de esta manera, las características internas de las partículas sólidas pueden ser obviadas en esta etapa y considerar la fase β como un sólido continuo. Promediando la ecuación 3 en el volumen V, utilizando las técnicas de promediación y haciendo algo de álgebra se llega a:

$$
\nabla \cdot \left[ \varepsilon_{\alpha} \langle C_{B} \rangle^{\alpha} \langle \underline{v} \rangle^{\alpha} \right] - \nabla \cdot \left[ D_{BM} \varepsilon_{\alpha} \nabla \langle C_{B} \rangle^{\alpha} \right] = \frac{1}{V} \int_{A_{\alpha\beta}} C_{B} (\underline{\omega} - \underline{v}) \cdot \underline{n}_{\alpha} dA +
$$
  
+ 
$$
\frac{1}{V} \int_{A_{\alpha\beta}} D_{BM} \nabla C_{B} \cdot \underline{n}_{\alpha} dA - \nabla \cdot \left[ \varepsilon_{\alpha} \langle \overline{C_{B}} \underline{v} \rangle^{\alpha} - \frac{D_{BM}}{V} \int_{A_{\alpha\beta}} \overline{C_{B}} \cdot \underline{n}_{\alpha} dA \right]
$$
<sup>(4)</sup>

donde:

 $\mathcal{E}_{\alpha}$ : Hold Up de la fase α (V  $_{\alpha}$  /V)

 $\langle C_B \rangle^{\alpha}$ : Promedio de fase intrínseco de la concentración de B

 $\langle v \rangle^{\alpha}$ : Promedio de fase intrínseco de la velocidad del fluido

 $\overline{C_B} \overline{v}$  : Promedio intrínseco del producto de las desviaciones de velocidad y concentración respecto al los valores promedios respectivos.

 $C_B$ : Desviación (dispersión) de  $C_B$  respecto al valor promedio de la fase.

Analizando la ecuación (4) para un lecho fijo notamos que, por estar el sólido inmóvil  $\omega$ =0 y utilizando el modelo de película estanca estacionaria para el flujo extrapartícula  $v=0$  y  $D_{BM} \underline{\nabla} C_B \cdot n_\alpha = -k_L (C_B - C_B^{\alpha \beta})$  siendo  $k_L$ : *Coeficiente Pelicular de Transferencia de Materia*. Aplicando esto a la ecuación (4) tenemos:

$$
\underline{\nabla} \cdot \left[ \varepsilon_{\alpha} \langle C_{B} \rangle^{\alpha} \langle \underline{\nu} \rangle^{\alpha} \right] - \underline{\nabla} \cdot \left[ D_{BM} \varepsilon_{\alpha} \underline{\nabla} \langle C_{B} \rangle^{\alpha} - \varepsilon_{\alpha} \langle \overline{C_{B}} \underline{\nu} \rangle^{\alpha} + \frac{D_{BM}}{V} \int_{A_{\alpha\beta}} \overline{C_{B}} \cdot \underline{n_{\alpha}} dA \right] =
$$
  
=  $-k_{L} \frac{A_{\alpha\beta}}{V} \left( \langle C_{B} \rangle^{\alpha} - \langle C_{B} \rangle^{\alpha\beta} \right)$  (5)

Definiendo el *Tensor de Dispersividad*<sup>[1](#page-2-0)</sup> *D* para modelar las desviaciones podemos escribir la siguiente igualdad:

$$
\underline{\nabla} \cdot \left[ \varepsilon_{\alpha} \left\langle \overline{C_B} \, \underline{\nu} \right\rangle^{\alpha} - \frac{D_{BM}}{V} \int_{\alpha \beta} \overline{C_B} \cdot \underline{n_{\alpha}} dA \right] = \underline{\nabla} \cdot \left[ - \varepsilon_{\alpha} \underline{D} \cdot \underline{\nabla} \left\langle C_B \right\rangle^{\alpha} \right] \tag{6}
$$

Redefiniendo las siguientes variables para simplificar la notación

 $C_B\big)^\alpha = C_B$ : concentración de B en el "bulk"  $\mathcal{E}_{\alpha} \bigl\langle \underline{v} \bigr\rangle^{\alpha} \, = U_{s}$  : Velocidad Superficial dela fase  $\alpha$ 

- $C_B\Big>^{\alpha\beta} = C_{B_s}^{\ \ s}$ : Concentración de B sobre la superficie del sólido
- *av V*  $\frac{A_{\alpha\beta}}{X} = av$ : Área externa del catalizador por unidad de volumen de reactor.
- $\varepsilon_{\alpha} \underline{\underline{D}} = D_{\text{eff}}$ : Tensor de Dispersividad Efectivo
- <span id="page-2-0"></span><sup>1</sup> "Concepts and Desing of Chemical Reactors"\_WHITAKER S. and CASSANO A.

reemplazando (4) en (5) el balance promediado queda:

$$
\underline{\nabla} \cdot \left[ C_B \underline{U_s} \right] - \underline{\nabla} \cdot \left[ D_{BM, eff} \underline{\nabla} C_B + \underline{D_{eff}} \cdot \underline{\nabla} C_B \right] = -k_L a_v \left( C_B - C_{Bs}^s \right) \tag{7}
$$

*Ecuación de Balance de Materia Promediada para un Reactor Heterogéneo de Lecho Fijo*

Planteando un modelo unidimensional (flujo pistón), vale decir, las propiedades sólo varían en la dirección axial *z* del reactor, no existen efectos dispersivos ni difusivos, y que la velocidad superficial es constante, la ecuación 7 se reduce a

$$
-U_s \frac{dC_B}{dz} = k_L a_v \left( C_B - C_{B_S}^s \right)
$$
 (8)

*Ecuación de Balance de Materia para un Reactor Heterogéneo de Lecho Fijo 1-D*

Utilizando el mismo procedimiento en el Balance de Energía (ecuación 2) y recordando que el reactor es ISOTÉRMICO, se llega a

$$
h_f a_v (T_s^s - T) = \frac{4 U}{dt} (T - T_{ref})
$$
\n(9)

Aplicando elbalance para el componente B en **UNA PARTÍCULA DE CATALIZADOR** con las siguientes hipótesis:

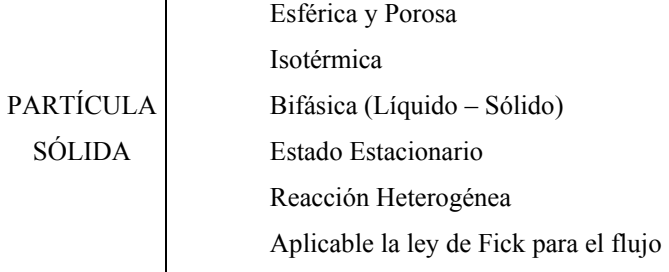

tenemos que la ecuación (1) se reduce a:

 $\mathbf{r}$ 

$$
\underline{\nabla} \cdot (D_B^{\text{eff}} \ \underline{\nabla} C_B) = 0 \tag{10}
$$

Para obtener la ecuación promediada que modela la concentración del reactivo en la partícula de catalizador, se define un nuevo volumen de promediación V, esta vez a escala partícula, con su correspondiente condición de contorno:

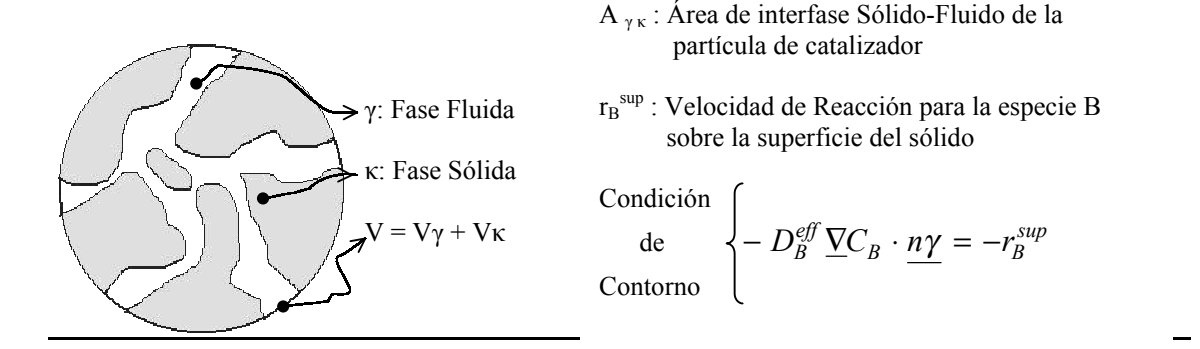

Aplicando las técnicas de promediación volumétrica a la ecuación (10) en el volumen V,

admitiendo que  $D_B^{\text{eff}}$  en dicho volumen es constante y reemplazando la condición de contorno, se llega a

$$
\underline{\nabla} \cdot \left[ D_B^{\text{eff}} \ \varepsilon_{\gamma} \ \underline{\nabla} \langle C_B \rangle^{\gamma} \right] + \underline{\nabla} \cdot \left[ \frac{D_B^{\text{eff}}}{V} \int_{A\gamma\kappa} \overline{C_B} \ \underline{n_{\gamma}} \ dA \right] + \frac{1}{V} \int_{A\gamma\kappa} r_B^{\text{sup}} \ dA = 0 \tag{11}
$$

donde:

 $\mathcal{E}_{\gamma}$ : Hold Up de la fase γ (V  $_{\gamma}$  /V)

 $\langle C_B \rangle^{\gamma}$ : Promedio de fase intrínseco de la concentración de B

 $\overline{C_B}$  : Desviación (dispersión) de C<sub>B</sub> respecto del valor promedio de la fase.

Para eliminar  $\overline{C_B}$  de la ecuación (11) se debe obtener una relación que modele esta desviación (*Closure Problem*), así es que se llega a:

$$
\underline{\nabla} \cdot \left[ D_B^{\text{eff}} \ \varepsilon_{\gamma} \left( \underline{I} + \frac{1}{V_{\gamma}} \int_{A\gamma \kappa} \underline{n}_{\gamma} \underline{f} \, dA \right) \cdot \underline{\nabla} \langle C_B \rangle^{\gamma} \right] = \underline{\nabla} \cdot \left[ \varepsilon_{\gamma} \underline{D} \cdot \underline{\nabla} \langle C_B \rangle^{\gamma} \right] \tag{12}
$$

donde se define:

$$
\underline{D_{\text{eff}}} = \varepsilon_{\gamma} \underline{D} = \varepsilon_{\gamma} D_{B}^{\text{eff}} \left( \underline{I} + \frac{1}{V_{\gamma}} \int_{A\gamma\kappa} \underline{n_{\gamma}} \underline{f} \, dA \right) \tag{13}
$$

*Deff* es el tensor difusividad efectiva para la partícula, que para un modelo geométrico

espacialmente periódico se demuestra que es independiente de la velocidad de reacción.

El balance local de B promediado en *V* es:

$$
\underline{\nabla} \cdot \left[ \underline{D}_{\underline{\theta} \underline{\theta}} \cdot \underline{\nabla} \langle C_B \rangle^{\gamma} \right] + \left\langle r_B^{sup} \right\rangle^{\gamma \kappa} \frac{A_{\gamma \kappa}}{V} = 0 \tag{14}
$$

Simplificando la notación mediante las siguientes variables,

 $\binom{C_B}{B}^{\gamma} = C_{Bs}$ : concentración "bulk" en el interior de la partícula

*as V*  $\frac{A_{\gamma\kappa}}{X}$  = *as* : Superficie reactiva del catalizador por unidad de volumen de catalizador.

*sup B*  $r_B^{sup}$ <sup>X</sup> · *as* =  $r_B^{sup}$ : Velocidad de reacción de la especie B en las condiciones de superficie por

unidad de volumen de catalizador.

la ecuación (14) adopta la forma final

$$
\underline{\nabla} \cdot \left[ \underline{D}_{\underline{\theta} \underline{\theta}} \cdot \underline{\nabla} C_{Bs} \right] + r_B^{sup} = 0 \tag{15}
$$

*Ecuación de Balance de Materia Promediada para una Partícula Catalítica*

Considerando que *Deff* es constante, y haciendo uso del concepto del factor de efectividad, la ecuación (15) puede ser resulta para las diferentes geometrías con las siguientes condiciones de contorno  $\left[\frac{\nabla}{C_{Bs}}\right]_{r=0}=0$ 

$$
C_{Bs}\big|_{\underline{r}=\underline{R}}=C_{Bs}^s\Rightarrow-D_B^{\text{eff}}\,\underline{\nabla}C_{Bs}\big|_{\underline{r}=\underline{R}}\cdot\underline{n}_{\underline{\alpha}}=k_L a v\,(C_B-C_{Bs}^s)
$$

de esta manera se llega a

$$
k_L a v (C_B - C_{B_s}^s) = \frac{\rho_B}{\rho_s} \eta r_B (C_{B_s}^s, T)
$$
\n(16)

*Ecuación de Balance de Materia para la Partícula Catalítica* Utilizando el mismo procedimiento en el Balance de Energía, obtenemos

$$
h_f a v(T_s^s - T) = (-\Delta H r) \frac{\rho_B}{\rho_s} \eta r_B (C_{B_s}^s, T)
$$
\n(17)

y bajo la hipótesis de que ∆*Hr* ≈ 0 , la ecuación (17) se reduce a

$$
(T_s^s - T) = 0 \tag{18}
$$

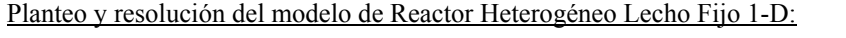

La reacción que está bajo estudio es la siguiente:

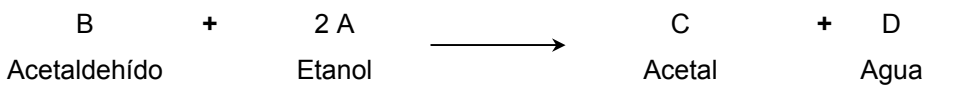

Los estudios de laboratorio indican que la expresión de la cinética intrínseca para la reacción directa es de la forma

$$
r = k C_A^2 C_B \tag{19}
$$

Si se considera que la alimentación al reactor se produce de forma estequiométrica, se cumple que  $C_A = 2 C_B$  para cualquier punto del reactor, por lo tanto podemos escribir la cinética como

$$
r = 4k C_B^3 \tag{20}
$$

Los valores de las propiedades de los compuestos a 20 ºC son:

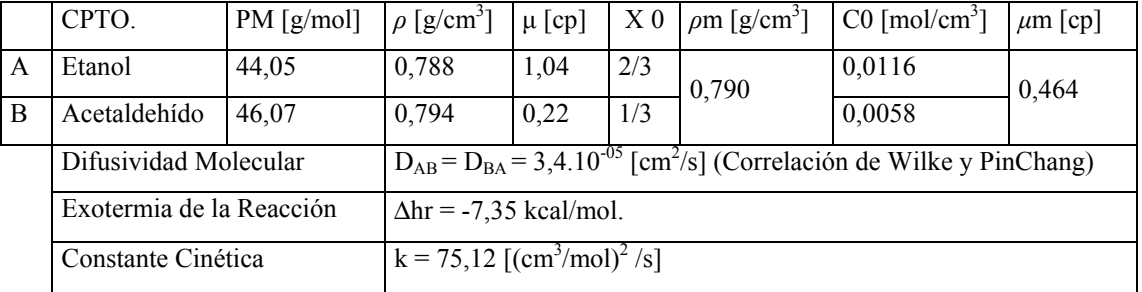

Los valores de las propiedades del catalizador y del lecho catalítico son las siguientes:

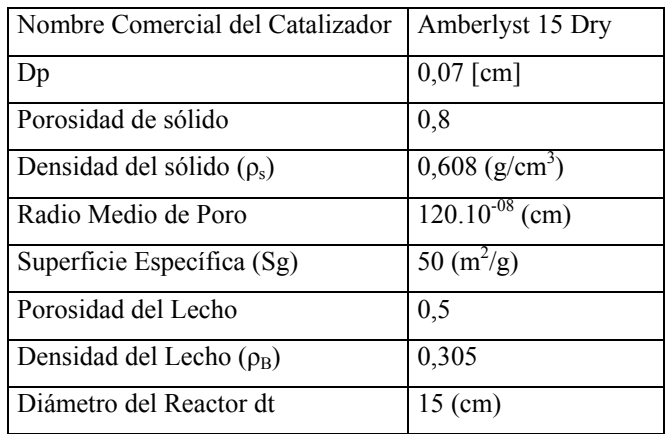

La Difusividad efectiva en la partícula fue calculada a partir de la expresión general del flujo molar en poros, considerando gradiente de presión total nulo,  $D_{R_S}^{eff} = D_{R_A}^{eff}$  para todo *S* distinto de *B*, y recurriendo a la relación de flujos molares dada por la estequiometría  $N_S = v_S/v_B N_B$  $D_{B,S}^{\textit{eff}} = D_{B,A}^{\textit{eff}}$ 

$$
\frac{1}{D_B^{eff}} = \frac{1}{D_{Kn,B}^{eff}} + \frac{1 - xB}{D_{B,A}^{eff}}
$$
(21)

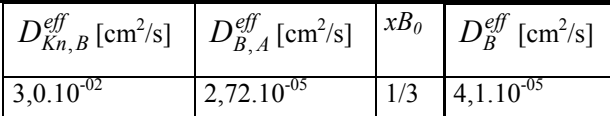

La correlación usada para el cálculo de k<sub>L</sub>, válida para  $3 \le R_e \le 2000$ , (*Petrovic y Todos*) es:

$$
\varepsilon_{L} \left( \frac{k_{L} D_{p}}{D_{B,A}} \right) = 0,357 \left( \frac{D_{p} \rho_{m} U_{s}}{\mu_{m}} \right)^{0,614} \left( \frac{\mu_{m}}{\rho_{m} D_{B,A}} \right)^{0,33}
$$
(22)

*Bs*

La ecuación usada para el cálculo del área externa de las partículas por unidad de volumen de reactor es:

$$
av = \frac{6(1 - \varepsilon_L)}{D_p} \tag{23}
$$

Ecuaciones del modelo:

Balance de B en el Fluido:  $-U_s \frac{dC_B}{dz} = k_L a_v \left(C_B - C_{B_s}^{\ s}\right)$  $-U_s \frac{dC_B}{dz} = k_L a_v \left(C_B - C_{B_s}^s\right)$  $U_s \frac{dC}{dt}$ Balance de B en el Sólido:  $k_L a v (C_B - C_{B_s}^s) = \frac{\mu_B}{2} \eta r_B (C_{B_s}^s, T)$ *s*  $\sum_{L} av(C_B - C_{B_s}^{s}) = \frac{\rho_B}{\rho_s} \eta$  $(C_{R_s}^{s}) = \frac{\rho}{\rho}$ Condición de Contorno:  $z = 0$ ,  $C_B = C_{B0}$ Expresión cinética:  $r_B(C_{B_s}^s, T) = 4 k (C_{B_s}^s)^3$ *Bs*  $B_B(C_{B_s}^{s}, T) = 4 k (C)$ Factor de Efectividad: φ  $\eta = \frac{Tgh\left( \phi \right) }{I}$ *s*  $Rp \left| 8k\ (C_{Bs}^{\ s})^2 \right|$ 

Módulo de Thiele Generalizado: 
$$
\phi = \frac{PQ}{3} \sqrt{\frac{3 \times (QQ)}{D_B^{eff}}}
$$

Valores de parámetros utilizados

$$
D^{eff}_{B} = 4,1 .10^{-05} [cm^{2}/s]
$$
  
\n
$$
D_{B,A} = 3,4 .10^{-05} [cm^{2}/s]
$$
  
\n
$$
\rho m = 0,79 [g/cm^{3}]
$$
  
\n
$$
\mu m [cp] = 0,464 [cp]
$$
  
\n
$$
k = 75,12 [(cm^{3}/mol)^{2}/s]
$$
  
\n
$$
\rho s = 0,608 [g/cm^{3}]
$$
  
\n
$$
\varepsilon_{L} = 0,5
$$
  
\n
$$
\rho_{B} = 0,305[g/cm^{3}]
$$

El resto de los parámetros se dejan como variable para analizar su efecto sobre los perfiles de concentración.

Programas de Cálculo

Como se dijo anteriormente, se usan dos métodos numéricos diferentes para resolver el sistema

de ecuaciones programados en QBASIC 4.0. A continuación se explicitan los programas con sus respectivos códigos:

#### **1-) Método de Runge Kutta de 4º orden**

```
CLS
PRINT "Programa para resolver un reactor tubular ISOTERMICO" 
PRINT "catalitico con gradiente intra y extra particula CINETICA r=k C^3" 
PRINT "Método numérico Runge kutta de 4º orden" 
PRINT "Carga de datos" 
PRINT "--------------" 
INPUT "Difusividad molecular de B en A DBA [cm^2/s] (3.4 10-5):"; DBA 
INPUT "Radio de particula Rp [cm] (.035):"; Rp 
INPUT "Porosidad del lecho (0.5) :"; Pol 
INPUT "Porosidad de Particula (0.8):"; Pop 
INPUT "Constante Cinetica k [(cm^3/mol)^2]1/s] (75.12):"; k
INPUT "Velocidad Superficial del Fluido Us [cm/s] (.26):"; Us 
INPUT "roB [g/cm^3] (P/ej: .305):"; roB 
INPUT "roS [g/cm^3] (P/ej: .608):"; roS 
INPUT "Concen. Inicial en extremo del Reactor C0 [mol/cm^3](5.8e-3 ):"; C0 
INPUT "Ingrese Z0 [cm] (0):"; Z0 
INPUT "Ingrese conversi¢n a la entrada X0 (0):"; X0 
INPUT "Ingrese conversi¢n de salida Xf (.95):"; Xf 
                         PRINT "" 
                         PRINT "¨Deseas guardar el archivo digitalmente? " 
                         PRINT "Los datos se guardar n en C:\Reactor3.xls" 
                         INPUT "Podras mirar el archivo usando EXXEL. (s/n):"; res$ 
                         WHILE res$ = "s" 
                         OPEN "C:\Reactor3.xls" FOR OUTPUT AS #1 
 PRINT #1, "Z", "X", "rn", "Etan", "Cs ", "Cb ", "klav" 
 PRINT #1, "" 
kl =DBA/(2*Rp*Pol) * .357*(2*Rp*.79*Us/.00633)^.641 * (.00633/(.79*DBA))^.33
av = 6 * (1 - Pol) / (2 * Rp)DiEf = Pop * DBA / (1 - (1 / 3)) 
klav = kl * avCssp = C0401 
Fin = (Rp / 3) * (2 * 4 * k / D i Ef) * (.5) * C s s petan = (EXP(Fin) - EXP(-Fin)) / (Fin * (EXP(Fin) + EXP(-Fin))) 
rn = 4 * k * Cssp * 3 / roSCssc = C0 / (1 + roB * 4 * k / (kl * av * roS) * Cssp ^ 2 * etan)
E = ABS(Cssc - Cssp) IF E > .00000001# THEN 402 ELSE 403 
402 
        Cssp = CsscGOTO 401 
403 
Cs = CSSCCb = C0K1 = (Us * CO / roB) * 1 / (etan * rn)Z = Z_0x = x_0 PRINT #1, Z, X, rn, etan, Cs, Cb, klav 
                 FOR X = X0 TO Xf STEP h 
                Cssp = C0 * (1 - X)Y = X + h / 2C = CO * (1 - Y)501 
Fin = (Rp / 3) * (2 * 4 * k / D i Ef) * (.5) * C s s petan = (EXP(Fin) - EXP(-Fin)) / (Fin * (EXP(Fin) + EXP(-Fin)))rn = 4 * k * Cssp * 3 / roSCssc = C / (1 + r \circ B * 4 * k / (k1 * av * roS) * Cssp * 2 * etan)E = ABS(Cssc - Cssp) IF E > .00000001# THEN 502 ELSE 503 
502 
         Cssp = Cssc 
GOTO 501
```

```
503\text{Css} = \text{Cssc}Fin = Rp / 3 * (2 * 4 * k * Css ^ 2 / DiEf) ^ (.5)
etan = (EXP(Fin) - EXP(-Fin)) / (Fin * (EXP(Fin) + EXP(-Fin)))rn = 4 * k * Css * 3 / roSK2 = (Us * CO / roB) * 1 / (etan * rn)Y = X + hC = CO * (1 - X)601
Fin = Rp / 3 * (2 * 4 * k * Cssp ^ 2 / DiEf) ^ (.5)
etan = (EXP(Fin) - EXP(-Fin)) / (Fin * (EXP(Fin) + EXP(-Fin)))rn = 4 * k * Cssp^3 / roSCssc = C / (1 + r \circ B * 4 * k / (k1 * av * roS) * Cssp ^ 2 * etan)E = ABS(Cssc - Cssp)IF E > .00000001# THEN 602 ELSE 603
602
        Cssp = CsscGOTO 601
603
Css = CsscFin = Rp / 3 * (2 * 4 * k * Css ^ 2 / DiEf) ^ (.5)
etan = (EXP(Fin) - EXP(-Fin)) / (Fin * (EXP(Fin) + EXP(-Fin)))<br>rn = 4 * k * Css * 3 / roSK4 = (Us * C0 / roB) * 1 / (etan * rn)<br>
Z = Z + h / 6 * (K1 + 4 * K2 + K4)K1 = K4Cb = C0 * (1 - X)701
Fin = Rp / 3 * (2 * 4 * k * Cssp ^ 2 / DiEf) ^ (.5)
etan = (EXP(Fin) - EXP(-Fin)) / (Fin * (EXP(Fin) + EXP(-Fin)))rn = 4 * k * Cssp * 3 / roSCssc = Cb / (1 + r \circ B * 4 * k / (k1 * av * roS) * Cssp * 2 * etan)E = ABS(Cssc - Cssp)IF E > .00000001# THEN 702 ELSE 703
702Cssp = CsscGOTO 701
703
Cs = CsscXX = X + hPRINT #1, Z, XX, rn, etan, Cs, Cb
                 NEXT X
                          CLOSE #1
                         res$ = "n"WEND
                         PRINT ""
```

```
END
```
2-) Método de incremento finito

```
CT.SPRINT "Programa para resolver un reactor tubular ISOTERMICO"
PRINT "catalitico con gradiente intra y extra particula CINETICA r=k C^3"
PRINT "Metodo numerico Diferencias Finitas"
PRINT "Carga de datos"
PRINT "--------------"
INPUT "Difusividad molecular de B en A DBA [cm^2/s] (3.4e-5):"; DBA
INPUT "Radio de particula Rp [cm] (0.035):"; Rp
INPUT "Constante Cinetica k [(cm^3/mol)^2 1/s] (75.12):"; k
INPUT "Velocidad Superficial del Fluido Us [cm/s] (0.26):"; Us
INPUT "Porosidad Lecho (0.5)"; Pol
INPUT "Porosidad Particula (0.8)"; Pop
INPUT "roB [g/cm^3] (0.305): "; roB
INPUT "roS [g/cm^3] (0.608):"; roS
INPUT "Conc. Inicial en extremo del Reactor CO [mol/cm^3](5.8e-3):"; CO
INPUT "Ingrese Z0 [cm] (0):"; Z0INPUT "Ingrese Zf [cm] (500):"; Zf
INPUT "Ingrese el deltaZ [cm] (P/ej: 1):"; deltaZ
                     PRINT ""
                     PRINT ""Deseas guardar el archivo digitalmente? "
```

```
PRINT "Los datos se quardar n en C:\Reactor1.xls"
                       INPUT "Podras mirar el archivo usando EXXEL. (s/n):"; res$
                       WHILE res$ = "s"
                       OPEN "C:\Reactor1.xls" FOR OUTPUT AS #1
k1 = DBA/(2*Rp*Pol)*.357 * (2*Rp*.79*Us/.00633)^c.641 * (.00633/(.79*DBA))^c.33av = 6 * (1 - Pol) / (2 * Rp)DiEf = Pop * DBA / (1 - (1 / 3))A = COFOR Z = Z0 TO Zf STEP deltaZ
Cssp = C0501Fin = Rp / 3 * (2 * 4 * k * Cssp ^ 2 / DiEf) ^ (.5)
Etan = (EXP(Fin) - EXP(-Fin)) / (Fin * (EXP(Fin) + EXP(-Fin)))\begin{array}{l} \tt{rn = 4 * k * Cssp \land 3 / roS} \\ \tt{Cssc = C0 - roB / (kl * av) * Etan * rn} \end{array}E = ABS(Cssc - Cssp)IF E > .00000001# THEN 502 ELSE 503
502
         Cssp = CsscGOTO 501
503
C1 = C0 + (Z + deltaZ) * (kl * av / Us) * (Cssc - C0)<br>X = (A - C0) / A
PRINT #1, Z, X, rn, Fin, Etan, Cssc, CO
CO = C1NEXT Z
                          CLOSE #1
                           res$ = "n"WEND
                          PRINT ""
END
```
Resultados:

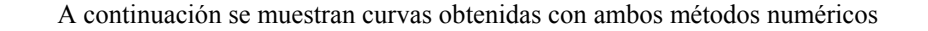

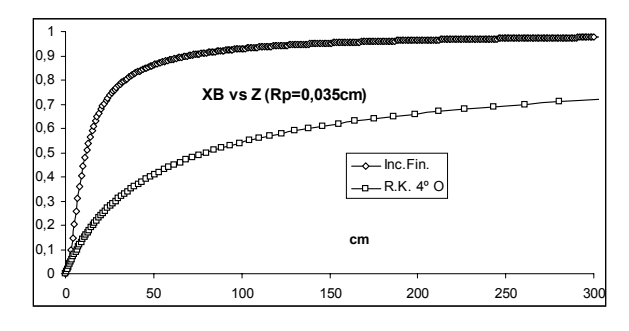

La gráfica muestra los resultados obtenidos con ambos métodos numéricos para un radio de partícula constante.

Se evidencia mercadamente que el método numérico usado influye en la predicción cuantitativa de resultados, aunque cualitativamente se corresponden.

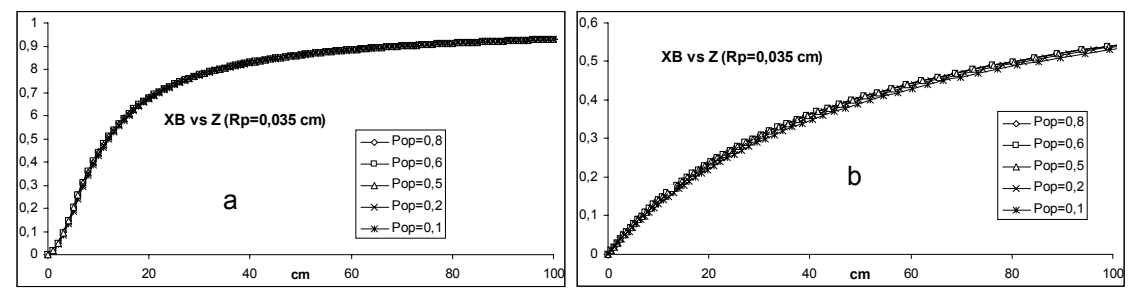

Las gráficas muestran que para el catalizador elegido ( $Rp = 0.035$  cm) no se observan cambios apreciables en la conversión frente a grandes cambios de porosidad. El sistema se encuentra bajo fuerte control químico. a)Incremento Finito. b)Runge Kutta 4º Orden

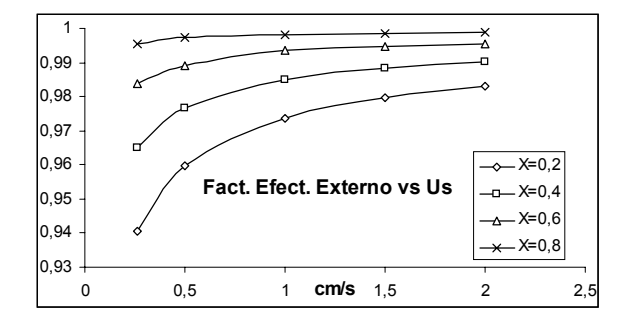

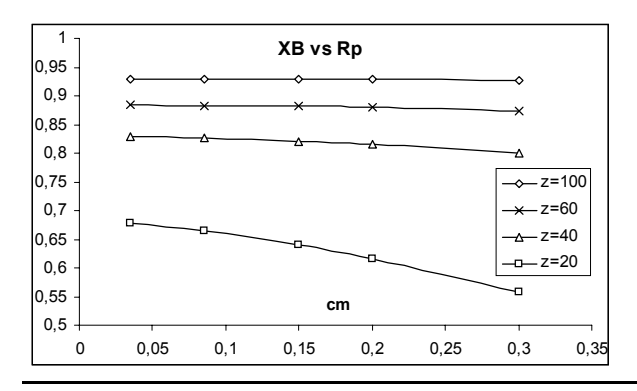

Para ver el efecto de resistencia a la transferencia de materia en la película externa, se muestra como se modifica el factor de efectividad externo al aumentar la velocidad superficial del fluido para distintos niveles de conversión. A pesar de las pequeñas variaciones del factor de efectividad, el valor del mismo siempre se encuentra por encima de 0,94 lo que nos indica que para el radio de partícula original no existen limitaciones importantes en la película externa (Runge Kutta de 4º Orden)

La grafica muestra la influencia del radio de partícula sobre la conversión en distintas posiciones del reactor.

El efecto del tamaño de partícula es más evidente sobre los primeros tramos del reactor y se magnifica cuando el radio de partículas alcanza valores superiores 0,1 cm. (Incremento Finito)

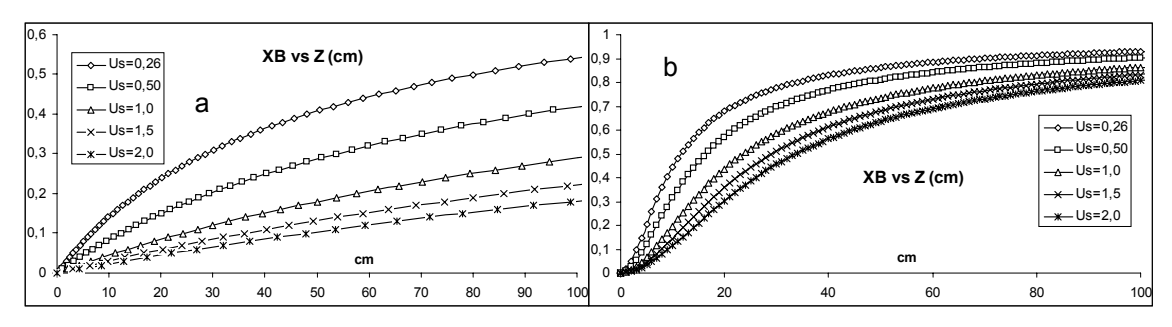

Las gráficas muestran que un aumento de la velocidad superficial del fluido produce una caída de la conversión para la misma posición en el reactor. a) Runge Kutta 4º Oden. b) Incremento Finito

# Conclusiones:

La elección del método de cálculo usado para resolver el sistema de ecuaciones puede tener influencia en los resultados numéricos obtenidos. El método de Incremento Finito requiere de menor cantidad de cálculos (programa más corto) pero brinda resultados superiores a los esperados. El método de Runge Kutta de 4º orden requiere de un programa más extenso pero brinda resultados más aproximados a los esperados.

Los resultados muestran que las condiciones adoptadas ( $Rp = 0.035$  y Us = 0.26 cm/s) por los autores del trabajo referenciado hacen que el reactor no presente ningún tipo de limitaciones difusivas y por lo tanto sea el óptimo para el diseño de un reactor catalítico heterogéneo de lecho fijo, al menos desde un punto de vista químico.

En vista de que el reactor fue pensado como lecho percolador y de que la velocidad superficial debe ser baja, no se tuvo en cuenta la pérdida de carga producida por el lecho.

Al trabajar con un sistema isotérmico y una exotermia baja, no existen problemas de hot spot ni de run away.

# Bibliografía Consultada:

- Proyecto Final de la materia Proyecto Industrial correspondiente a la Carrera de Ingeniería Química. "Producción de Acetal", Febrero de 2000.
- Apuntes del Curso.
- WHITAKER S. and CASSANO A. "Concepts and Desing of Chemical Reactors".
- VIAN A. and OCÓN J. "Elementos de Ingeniería Química".
- FROMET G. and BISCHOFF K. "Chemical reactor. Analysis and Desing"